## HOW TO USE CERTIFYTEACHER.COM FOR EFFECTIVE TEST PREPARATION

Although you can use this readiness review in a number of ways, we recommend that you approach the modules of the program in the sequence shown below. After you've entered your credentials and log in:

1. A message will appear instructing you to begin by taking a baseline exam in Exam Mode. Click **OK** to continue.

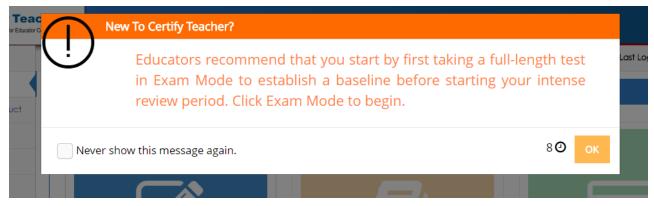

2. Select **Exam Mode** to submit to an initial full length test.

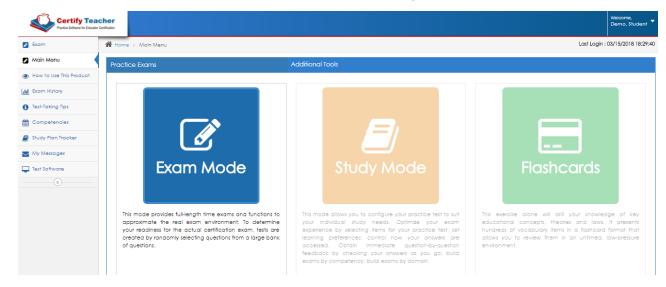

3. When prompted subscribe to the **Study Plan Tracker** by clicking "Yes, I'm in."

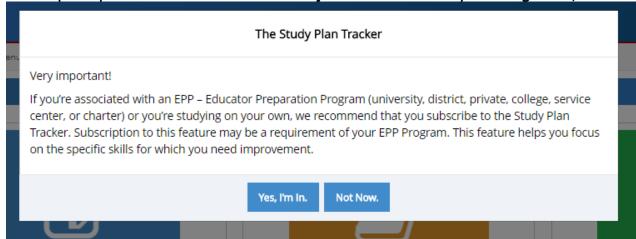

4. Once you enter your exam you select your answer choice for each question item and **click NEXT** to continue through the exam.

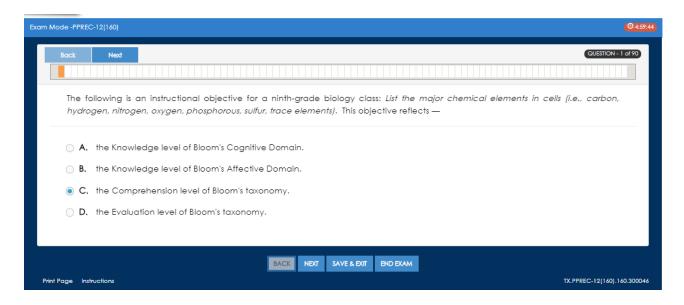

5. Once you've reached the last question item select **END EXAM**.

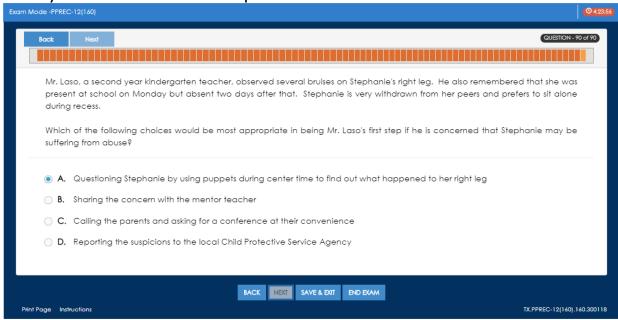

## And then **Score** on the Review Your Answers page:

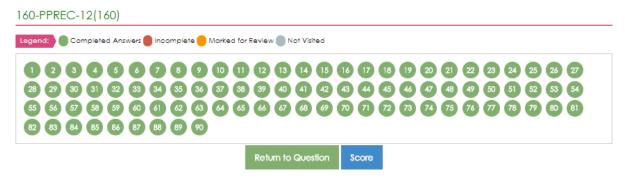

6. Your personalized Score Report will provide you with detailed information to help you identify your strengths and weaknesses – allowing you to target your areas of deficiency.

| Exam Result                                                                           | Score Report                                                                                                    |             |           | Exam M    |
|---------------------------------------------------------------------------------------|----------------------------------------------------------------------------------------------------|-------------|-----------|-----------|
| ndidate Name: Demo, Student<br>Exam PPREC-12(160), TEXES<br>Date: 09/15/2018 18:50:14 | Authorization to submit to the real TEXES exam may be based on these re Six-hour Right: Compliant (30:23)  Passing Score Your Score 100 122 150 175 200 222 250 275  Attampt 0 Min. Passing Score: 240 Vour Score: 167 Result: Not Pass | 200         |           |           |
|                                                                                       | Standards                                                                                                    | # Questions | # Correct | % Correct |
| DOMAIN I—DESIGNING INSTRUCTION AND ASSESSMENT TO PROMOTE STUDENT LEARNING             |                                                                                                    |             |           | 38.89%    |
| Competency 001—Human Development                                                      |                                                                                                    | 11          | 3         | 27.27%    |
| Competency 002—Celebrating Diversity                                                  |                                                                                                    | 13          | 4         | 30.77%    |
| Competency 003—Effective Instruction                                                  |                                                                                                    | 4           | 2         | 50%       |
| Competency 004—Learning Theories and Processes                                        |                                                                                                    | 8           | 5         | 62.5%     |
| DOMAIN II—CREATING A POSITIVE, PRODUCTIVE CLASSROOM ENVIRONMENT                       |                                                                                                    | 4           | 2         | 50%       |
| Competency 005—Safe and Positive Environment                                          |                                                                                                    | 1           | 0         | 0%        |
| Competency 006—Management                                                             |                                                                                                    | 3           | 2         | 66.67%    |
| DOMAIN III—IMPLEMENTING EFFECTIVE, RESPONSIVE INSTRUCTION AND ASSESSMENT              |                                                                                                    | 30          | 12        | 40%       |
| Competency 007—Effective Communication                                                |                                                                                                    | 8           | 0         | 0%        |
| Competency 008—Motivation and Engagement                                              |                                                                                                    | 9           | 5         | 55.56%    |
| Competency 009—Technology                                                             |                                                                                                    | 6           | 3         | 50%       |
|                                                                                       | Competency 010—Assessment                                                                                                    |             |           |           |
|                                                                                       | Competency 010—Assessment                                                                                                    | 7           | 4         | 57.14%    |

- 7. Select **Study Plan** (at bottom of the **Score Report** page)
  - It will take you to the Study Plan Tracker page
  - Complete the Assignments listed in the Study Plan Tracker by Selecting GO next to the assignment.

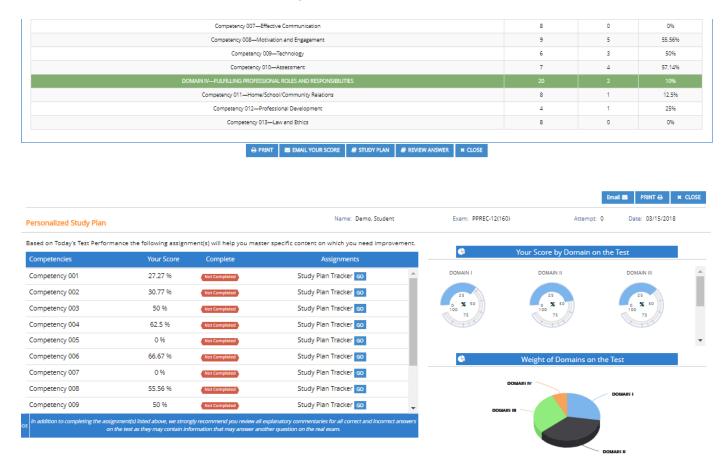

• You are taken to the Study Mode page where your competency selection is already done for you. Simply hit the blue **PROCEED** button at the bottom to begin your assignment.

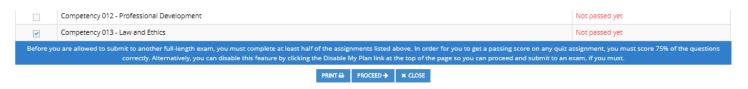

Review the explanatory commentaries for all questions on the test ----correct and incorrect answers --- as they may contain information that might
answer another question on the real test. Click **SEE EXPLANATION** on each
study item.

 When you've completed your assignment click Score Quiz on the bottom right.

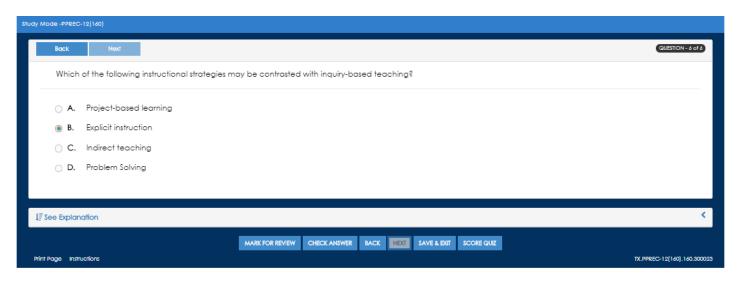

8. The next step is to visit the **Flashcards** area to drill your knowledge on key educational concepts.

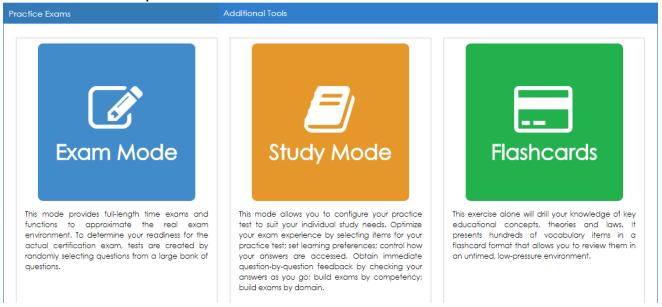

10. Once you've completed all assignments in the Study Plan Tracker you can take another full length exam in **Exam Mode**. You should see improvement on your scores from the initial exam and a new study plan will be generated based on these scores.

Repeat this process as necessary to successfully prepare for your certification exam. We encourage you to work towards a goal of 80% per competency area.